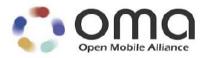

# **Enabler Test Specification for DM Scheduling**

Candidate Version 1.0 – 17 Mar 2009

Open Mobile Alliance OMA-ETS-DM\_Scheduling-V1\_0-20090317-C

Use of this document is subject to all of the terms and conditions of the Use Agreement located at http://www.openmobilealliance.org/UseAgreement.html.

Unless this document is clearly designated as an approved specification, this document is a work in process, is not an approved Open Mobile Alliance<sup>TM</sup> specification, and is subject to revision or removal without notice.

You may use this document or any part of the document for internal or educational purposes only, provided you do not modify, edit or take out of context the information in this document in any manner. Information contained in this document may be used, at your sole risk, for any purposes. You may not use this document in any other manner without the prior written permission of the Open Mobile Alliance. The Open Mobile Alliance authorizes you to copy this document, provided that you retain all copyright and other proprietary notices contained in the original materials on any copies of the materials and that you comply strictly with these terms. This copyright permission does not constitute an endorsement of the products or services. The Open Mobile Alliance assumes no responsibility for errors or omissions in this document.

Each Open Mobile Alliance member has agreed to use reasonable endeavors to inform the Open Mobile Alliance in a timely manner of Essential IPR as it becomes aware that the Essential IPR is related to the prepared or published specification. However, the members do not have an obligation to conduct IPR searches. The declared Essential IPR is publicly available to members and non-members of the Open Mobile Alliance and may be found on the "OMA IPR Declarations" list at <a href="http://www.openmobilealliance.org/ipr.html">http://www.openmobilealliance.org/ipr.html</a>. The Open Mobile Alliance has not conducted an independent IPR review of this document and the information contained herein, and makes no representations or warranties regarding third party IPR, including without limitation patents, copyrights or trade secret rights. This document may contain inventions for which you must obtain licenses from third parties before making, using or selling the inventions. Defined terms above are set forth in the schedule to the Open Mobile Alliance Application Form.

NO REPRESENTATIONS OR WARRANTIES (WHETHER EXPRESS OR IMPLIED) ARE MADE BY THE OPEN MOBILE ALLIANCE OR ANY OPEN MOBILE ALLIANCE MEMBER OR ITS AFFILIATES REGARDING ANY OF THE IPR'S REPRESENTED ON THE "OMA IPR DECLARATIONS" LIST, INCLUDING, BUT NOT LIMITED TO THE ACCURACY, COMPLETENESS, VALIDITY OR RELEVANCE OF THE INFORMATION OR WHETHER OR NOT SUCH RIGHTS ARE ESSENTIAL OR NON-ESSENTIAL.

THE OPEN MOBILE ALLIANCE IS NOT LIABLE FOR AND HEREBY DISCLAIMS ANY DIRECT, INDIRECT, PUNITIVE, SPECIAL, INCIDENTAL, CONSEQUENTIAL, OR EXEMPLARY DAMAGES ARISING OUT OF OR IN CONNECTION WITH THE USE OF DOCUMENTS AND THE INFORMATION CONTAINED IN THE DOCUMENTS.

© 2009 Open Mobile Alliance Ltd. All Rights Reserved. Used with the permission of the Open Mobile Alliance Ltd. under the terms set forth above.

#### **Contents**

| 1. | SCC        | OPE                                                                 | 4  |
|----|------------|---------------------------------------------------------------------|----|
| 2. |            | FERENCES                                                            |    |
|    | 2.1        | NORMATIVE REFERENCES                                                |    |
|    | 2.1        | Informative References                                              |    |
|    |            |                                                                     |    |
| 3. |            | RMINOLOGY AND CONVENTIONS                                           |    |
|    | 3.1        | CONVENTIONS                                                         |    |
|    | 3.2        | DEFINITIONS                                                         |    |
| •  | 3.3        | ABBREVIATIONS                                                       | 6  |
| 4. | INT        | RODUCTION                                                           | 7  |
| 5. | DM         | SCHEDULING 1.0 ENABLER CONFORMANCE TEST CASES                       | 8  |
| 6. | DM         | SCHEDULING 1.0 ENABLER INTEROPERABILITY TEST CASES                  | 9  |
| (  | 6.1        | DMSCHEDULING-1.0-INT-001: SCHEDULE INSTALLATION AND ACTIVATION      | 9  |
| (  | 6.2        | DMSCHEDULING-1.0-INT-002: SCHEDULE DEACTIVATION AND RECONFIGURATION | 9  |
| (  | 6.3        | DMSCHEDULING-1.0-INT-003: SINGLE-SHOT TIME-BASED SCHEDULING         | 10 |
| (  | 6.4        | DMSCHEDULING-1.0-INT-004: MISSED SCHEDULE                           | 11 |
| (  | 6.5        | DMSCHEDULING-1.0-INT-005: MISSED SCHEDULE - IGNORE                  | 12 |
| (  | 6.6        | DMSCHEDULING-1.0-INT-006: RECURRENT SCHEDULE                        | 13 |
| (  | 6.7        | DMSCHEDULING-1.0-INT-007: EVENT-BASED SCHEDULING                    | 14 |
| (  | 6.8        | DMSCHEDULING-1.0-INT-008: COMBINED TYPE SCHEDULING                  |    |
| (  | 6.9        | DMSCHEDULING-1.0-INT-009: TRIGGER FILTERING                         |    |
| (  | 6.10       | DMSCHEDULING-1.0-INT-010: TRIGGER FILTERING ERROR                   | 15 |
| (  | 6.11       | DMSCHEDULING-1.0-INT-011: GATING                                    |    |
| (  | 6.12       | DMSCHEDULING-1.0-INT-012: USER INTERACTION - NOTIFICATION           |    |
| (  | 6.13       | DMSCHEDULING-1.0-INT-013: USER INTERACTION - CONFIRM                |    |
| (  | 6.14       | DMSCHEDULING-1.0-INT-014: USER INTERACTION - RESCHEDULE             |    |
| (  | 6.15       | DMSCHEDULING-1.0-INT-015: VALIDITY                                  |    |
| (  | 6.16       | DMSCHEDULING-1.0-INT-016: CONNECTION TO SERVER                      |    |
| (  | 6.17       | DMSCHEDULING-1.0-INT-017: ACTIVATION/DEACTIVATION FAILURE           | 20 |
| ΑF | PEND       | DIX A. CHANGE HISTORY (INFORMATIVE)                                 | 22 |
|    | <b>A.1</b> | APPROVED VERSION HISTORY                                            | 22 |
|    | A 2.       | DRAFT/CANDIDATE VERSION CURRENT VERSION> HISTORY                    | 22 |

#### **Figures**

No table of figures entries found

#### **Tables**

No table of figures entries found.

#### 1. Scope

This document describes in detail available test cases for the DM Scheduling Enabler Release 1.0 (http://www.openmobilealliance.org).

The test cases are split in two categories, conformance and interoperability test cases.

The conformance test cases are aimed to verify the adherence to normative requirements described in the technical specifications.

The interoperability test cases are aimed to verify that implementations of the specifications work satisfactory.

If either conformance or interoperability tests do not exists at the creation of the test specification this part should be marked not available.

#### 2. References

#### 2.1 Normative References

[AD] "DM Scheduling Architecture Document", Version 1.0, Open Mobile Alliance™, OMA-AD-

DM Scheduling-V1 0, <u>URL:http://www.openmobilealliance.org/</u>

[ERELD] "Enabler Relese Document for DM Scheduling", Version 1.0, Open Mobile Alliance™,

OMA-ERELD-DM Scheduling-V1 0, <u>URL:http://www.openmobilealliance.org/</u>

[RFC2119] "Key words for use in RFCs to Indicate Requirement Levels", S. Bradner, March 1997,

URL:http://www.ietf.org/rfc/rfc2119.txt

[TS] "DM Scheduling Technical Specification", Version 1.0, Open Mobile Alliance™, OMA-TS-

DM Scheduling-V1 0, URL:http://www.openmobilealliance.org/

#### 2.2 Informative References

[OMADICT] "Dictionary for OMA Specifications", Version 2.7, Open Mobile Alliance<sup>TM</sup>,

OMA-ORG-Dictionary-V2 7, URL:http://www.openmobilealliance.org/

#### 3. Terminology and Conventions

#### 3.1 Conventions

The key words "MUST", "MUST NOT", "REQUIRED", "SHALL", "SHALL NOT", "SHOULD", "SHOULD NOT", "RECOMMENDED", "MAY", and "OPTIONAL" in this document are to be interpreted as described in [RFC2119].

All sections and appendixes, except "Scope", are normative, unless they are explicitly indicated to be informative.

The following numbering scheme is used:

#### xxx-y.z-con-number where:

xxx Name of enabler, e.g. MMS or Browsing y.z Version of enabler release, e.g. 1.2 or 1.2.1 'con' Indicating this test is a conformance test case

number Leap number for the test case

Or

#### xxx-y.z-int-number where:

xxx Name of enabler, e.g. MMS or Browsing
 y.z Version of enabler release, e.g. 1.2 or 1.2.1
 'int' Indicating this test is a interoperability test case

number Leap number for the test case

#### 3.2 Definitions

**DM Client** An abstract software component in a Device implementation that conforms to the OMA Device

Management 1.2 Enabler static conformance requirements specified for DM Clients. It servers as an endpoint of the DM Client-Server Protocols including the one described in this architecture document.

**DM Server** An abstract software component in a deployed Device Management infrastructure that conforms to the

OMA Device Management 1.2 Enabler static conformance requirements specified for DM Servers. It servers as an end-point of the DM Client-Server Protocols including the one described in this architecture

document.

Schedule A collection of information which contains a list of scheduled management tasks, the condition specifying

when those scheduled tasks are supposed to be executed, user interaction specifications, and status

reporting specifications.

**Status Reporting** It is the sending of Generic Alert to the DM server to inform the interested events occurred in the Device

with regards to the Schedules under the control of the server.

Trap The event that is generated by various sources in the Device which the Device Management System would

be interested to know. The Trap source includes for example Radio Software, other OMA Enablers, or

device drivers.

#### 3.3 Abbreviations

**DM** Device Management

**HTTP** Hyper Text Transmission Protocols

MO Management Objects
OMA Open Mobile Alliance

SCTS SyncML Conformance Test Suite

#### 4. Introduction

The purpose of this document is to provide test cases for the DM Scheduling Enabler Release 1.0.

The implementation of some features is optional for the Clients and/or the Servers in the DM Scheduling 1.0 Enabler. The tests associated with these optional features are marked as "(Includes Optional Features)" in the test specification.

The following items on an overall level are needed to adequately test the DM Scheduling 1.0 Enabler:

- A DM Client in the mobile device that is configured to interact with a DM Server
- A DM Server capable of accessing and setting the DM Scheduling Management Objects (MO) in a mobile device, if necessary
- An SCTS (SyncML Conformance Test Suite), if necessary

Detailed information will be included in the specific test case descriptions.

The DM Scheduling 1.0 Enabler tests are carried out using OMA DM 1.2 protocols. The transport protocols used are HTTP.

# 5. DM Scheduling 1.0 Enabler Conformance Test Cases

Not available.

## 6. DM Scheduling 1.0 Enabler Interoperability Test Cases

# 6.1 DMScheduling-1.0-int-001: Schedule Installation and Activation

| Test Case Id                   | DMScheduling-1.0-int-001                                                                                                    |
|--------------------------------|----------------------------------------------------------------------------------------------------|
| Test Object                    | Client and Server device under test                                                                                           |
| Test Case Description          | Purpose of this test case is to show compliance with the Schedule installation operation and Schedule activation.             |
| <b>Specification Reference</b> | 5.1, 5.1.1, 5.1.2, 7.1                                                                                                    |
| SCR Reference                  | DMSched-SCH-C-001-M<br>DMSched-SCH-C-002-M<br>DMSched-BHV-C-001-M<br>DMSched-SCH-S-001-M<br>DMSched-BHV-S-001-M               |
| ETR Reference                  | SCH-001, SCH-003                                                                                                    |
| Tool                           | None.                                                                                                    |
| Test code                      | None.                                                                                                    |
| Preconditions                  | None.                                                                                                    |
| Test Procedure                 | In the server, configure to perform installation of a Schedule and subsequent activation.                                     |
|                                | 2. Establish the connection from the client.                                                                                  |
|                                | 3. Complete the DM session.                                                                                                   |
|                                | 4. Check the DM session goes without any errors.                                                                              |
|                                | 5. Check the Schedule is running successfully.                                                                                |
|                                | Note: Details for the Schedule (eg, nodes and their contents and URIs) should be negotiated between client and server vendor. |
| Pass-Criteria                  | DM session runs through without any errors.                                                                                   |
|                                | 2. Schedule is successfully installed, and is running with its operational state properly reflected by <x>/State node.</x>    |

# 6.2 DMScheduling-1.0-int-002: Schedule Deactivation and Reconfiguration

| Test Case Id                   | DMScheduling-1.0-int-002                                                                                               |
|--------------------------------|----------------------------------------------------------------------------------------------------|
| Test Object                    | Client and Server device under test                                                                                    |
| <b>Test Case Description</b>   | Purpose of this test case is to show compliance with the Schedule reconfiguration operation and Schedule deactivation. |
| <b>Specification Reference</b> | 5.1, 5.1.1, 5.1.2, 7.1                                                                                                 |
| SCR Reference                  | DMSched-SCH-C-001-M<br>DMSched-SCH-C-002-M<br>DMSched-BHV-C-001-M<br>DMSched-SCH-S-001-M<br>DMSched-BHV-S-001-M        |

| ETR Reference         | SCH-001, SCH-003                                                                                                    |
|-----------------------|----------------------------------------------------------------------------------------------------|
| Tool                  | None.                                                                                                    |
| Test code             | None.                                                                                                    |
| Preconditions         | This test case must be performed continuously after DMScheduling-1.0-int-001 because the previously Schedule will be reused. |
| <b>Test Procedure</b> | In the server, configure to perform deactivation of the previously installed Schedule followed by reconfiguration.           |
|                       | 2. Establish the connection from the client.                                                                                 |
|                       | 3. Complete the DM session.                                                                                                  |
|                       | 4. Check the DM session goes without any errors.                                                                             |
|                       | 5. Check the Schedule is stopped.                                                                                            |
|                       | 6. Check the Schedule is reconfigured.                                                                                       |
|                       | Example: Replace <x>/Trigger/Time/Base</x>                                                                                   |
| Pass-Criteria         | DM session runs through without any errors.                                                                                  |
|                       | 2. Schedule is successfully stopped and reconfigured, and its operational state is properly reflected by <x>/State node.</x> |

# 6.3 DMScheduling-1.0-int-003: Single-shot Time-based Scheduling

| Test Case Id                   | DMScheduling-1.0-int-003                                                                                                    |
|--------------------------------|----------------------------------------------------------------------------------------------------|
|                                | Divisence uning 1.0 int 003                                                                                                    |
| Test Object                    | Client and Server device under test                                                                                                    |
| Test Case Description          | Purpose of this test case is to show the support for the single-shot time-based Schedule and basic scheduling operation.               |
| <b>Specification Reference</b> | 5.1.3.1, 5.2, 5.2.4, 5.2.6, 6                                                                                                    |
| SCR Reference                  | DMSched-SCH-C-004-M<br>DMSched-OPR-C-001-M<br>DMSched-OPR-C-003-M<br>DMSched-OPR-C-009-M<br>DMSched-SCH-S-002-M<br>DMSched-OPR-S-001-M |
| ETR Reference                  | SCH-002, OPR-001, OPR-002                                                                                                    |
| Tool                           | None.                                                                                                    |
| Test code                      | None.                                                                                                    |
| Preconditions                  | None.                                                                                                    |

| Test Procedure | 1. In the server, configure to perform installation of a single-shot time-                                                                                             |
|----------------|----------------------------------------------------------------------------------------------------|
| rest roccuure  | based Schedule and subsequent activation.                                                                                                    |
|                | 2. Establish the connection from the client.                                                                                                    |
|                | 3. Complete the DM session.                                                                                                    |
|                | 4. At the occurrence of time trigger, client executes the scheduled task and initiates a session for the Status Reporting.                                             |
|                | 5. Complete the DM session.                                                                                                    |
|                | 6. Check each DM session goes without any errors.                                                                                                    |
|                | 7. Check the time trigger occurs as scheduled.                                                                                                    |
|                | 8. Check the scheduled task is properly executed.                                                                                                    |
|                | 9. Check the server properly receives the Status Reporting.                                                                                                    |
|                | Note: Time and tasks scheduled should be negotiated between client and server vendor - make sure any gating rule that may block client session initiation is not used. |
| Pass-Criteria  | DM session runs through without any errors.                                                                                                    |
|                | 2. Time trigger occurs as scheduled.                                                                                                    |
|                | 3. Scheduled task is properly executed.                                                                                                    |
|                | 4. Status Reporting is sent and received properly.                                                                                                    |

## 6.4 DMScheduling-1.0-int-004: Missed Schedule

| Test Case Id                   | DMScheduling-1.0-int-004                                                                          |
|--------------------------------|---------------------------------------------------------------------------------------------------|
| Test Object                    | Client and Server device under test                                                               |
| <b>Test Case Description</b>   | Purpose of this test case is to show the compliance with respect to the missed schedule behavior. |
| <b>Specification Reference</b> | 7.4                                                                                               |
| SCR Reference                  | DMSched-BHV-C-003-M                                                                               |
| ETR Reference                  | BHV-002                                                                                           |
| Tool                           | None.                                                                                             |
| Test code                      | None.                                                                                             |
| Preconditions                  | None.                                                                                             |

| Test Procedure | In the server, configure to perform installation of a single-shot time-based Schedule and subsequent activation. |
|----------------|----------------------------------------------------------------------------------------------------|
|                | • Set the <x>/ExecuteMissed node to "True," retroactive execution</x>                                            |
|                | 2. Establish the connection from the client.                                                                     |
|                | 3. Complete the DM session.                                                                                      |
|                | 4. Power off client for sufficient time so as to make sure time trigger is missed and then power on.             |
|                | <ol><li>Client detects the schedule was missed and then executes the<br/>scheduled task.</li></ol>               |
|                | 6. Check DM session goes without any errors.                                                                     |
|                | 7. Check the missed schedule is detected and retroactively executed.                                             |
|                | Note: Time and tasks scheduled should be negotiated between client and server vendor.                            |
| Pass-Criteria  | DM session runs through without any errors.                                                                      |
|                | 2. Scheduled task is executed right after power on.                                                              |

## 6.5 DMScheduling-1.0-int-005: Missed Schedule - Ignore

| Test Case Id                   | DMScheduling-1.0-int-005                                                                                                    |
|--------------------------------|----------------------------------------------------------------------------------------------------|
| Test Object                    | Client and Server device under test                                                                                                    |
| Test Case Description          | First purpose of this test case is to show the compliance with respect to the missed schedule behavior. Second purpose is to show the compliance with respect to the Event type Status Reporting. |
| <b>Specification Reference</b> | 5.2.6, 7.4                                                                                                    |
| SCR Reference                  | DMSched-OPR-C-010-O, DMSched-BHV-C-003-M, DMSched-BHV-C-004-M, DMSched-OPR-S-002-O                                                                                                    |
| ETR Reference                  | BHV-002, OPR-003, OPR-002                                                                                                    |
| Tool                           | None.                                                                                                    |
| Test code                      | None.                                                                                                    |
| Preconditions                  | None.                                                                                                    |

| Test Procedure | 1. In the server, configure to perform installation of a single-shot time-                             |
|----------------|----------------------------------------------------------------------------------------------------|
|                | based Schedule and subsequent activation.                                                              |
|                | <ul> <li>Set the <x>/ExecuteMissed node to "False," ignore</x></li> </ul>                              |
|                | <ul> <li>Add a node at <x>/SR/Events with the value "501"</x></li> </ul>                               |
|                | 2. Establish the connection from the client.                                                           |
|                | 3. Complete the DM session.                                                                            |
|                | 4. Power off client for sufficient time so as to make sure time trigger is missed and then power on.   |
|                | <ol><li>Client detects the schedule was missed and just reports the event to<br/>the server.</li></ol> |
|                | 6. Check DM session goes without any errors.                                                           |
|                | 7. Check the missed schedule is detected and reported without execution.                               |
|                | Note: Time and tasks scheduled should be negotiated between client and server vendor.                  |
| Pass-Criteria  | DM session runs through without any errors.                                                            |
|                | 2. Missed schedule event is reported to the server, and server received it without error.              |

#### 6.6 DMScheduling-1.0-int-006: Recurrent Schedule

| Test Case Id                   | DMScheduling-1.0-int-006                                                                                                    |
|--------------------------------|----------------------------------------------------------------------------------------------------|
| Test Object                    | Client and Server device under test                                                                                                    |
| <b>Test Case Description</b>   | Purpose of this test case is to show the compliance with respect to handling recurrent schedule.                                                                                                    |
| <b>Specification Reference</b> | 5.1.3.1, 6                                                                                                    |
| SCR Reference                  | DMSched-SCH-C-005-O                                                                                                    |
| ETR Reference                  | SCH-004                                                                                                    |
| Tool                           | None.                                                                                                    |
| Test code                      | None.                                                                                                    |
| Preconditions                  | None.                                                                                                    |
| Test Procedure                 | <ol> <li>In the server, configure to perform installation of a time-based Schedule with a recurrence rule specified, and subsequent activation.</li> <li>The schedule of Get message plus NO Gating rule is recommended (see note).</li> </ol> |
|                                | Establish the connection from the client.                                                                                                    |
|                                | 3. Complete the DM session.                                                                                                    |
|                                | Complete the Divi session.     Check scheduled is executed recurrently.                                                                                                    |
|                                | 4. Check scheduled is executed recultently.                                                                                                    |
|                                | Note: Other details of the Schedule should be negotiated between client and server vendor.                                                                                                    |

| Pass-Criteria | DM session runs through without any errors.                                       |
|---------------|-----------------------------------------------------------------------------------|
|               | 2. The scheduled task is executed recurrently as specified by the recurrent rule. |

## 6.7 DMScheduling-1.0-int-007: Event-based Scheduling

| Test Case Id                   | DMScheduling-1.0-int-007                                                                                                    |
|--------------------------------|----------------------------------------------------------------------------------------------------|
| Test Object                    | Client and Server device under test                                                                                                    |
| <b>Test Case Description</b>   | Purpose of this test case is to show the compliance with respect to event-based scheduling.                                                                                                    |
| <b>Specification Reference</b> | 5.1.3.2, 6                                                                                                    |
| SCR Reference                  | DMSched-SCH-C-006-O                                                                                                    |
| ETR Reference                  | SCH-005                                                                                                    |
| Tool                           | None.                                                                                                    |
| Test code                      | None.                                                                                                    |
| Preconditions                  | None.                                                                                                    |
| <b>Test Procedure</b>          | In the server, configure to perform installation of an event-based Schedule and subsequent activation (see note).                                                                                                    |
|                                | 2. Establish the connection from the client.                                                                                                    |
|                                | 3. Complete the DM session.                                                                                                    |
|                                | 4. Check scheduled is executed accordingly.                                                                                                    |
|                                | Note: Any type of Trap event that is supported by the client and easily reproduced can be used. The client vendor should inform the Trap ID to the server vendor so as to create the Schedule accordingly. Other details of the Schedule should be negotiated between client and server vendor. |
| Pass-Criteria                  | DM session runs through without any errors.                                                                                                    |
|                                | 2. The scheduled task is executed as the specified Trap event occurs.                                                                                                    |

#### 6.8 DMScheduling-1.0-int-008: Combined Type Scheduling

| Test Case Id                   | DMScheduling-1.0-int-008                                                                      |
|--------------------------------|-----------------------------------------------------------------------------------------------|
| Test Object                    | Client and Server device under test                                                           |
| <b>Test Case Description</b>   | Purpose of this test case is to show the compliance with respect to combined type scheduling. |
| <b>Specification Reference</b> | 5.1.3.3, 6                                                                                    |
| SCR Reference                  | DMSched-SCH-C-004-M, DMSched-SCH-C-006-O                                                      |
| ETR Reference                  | SCH-006                                                                                       |
| Tool                           | None.                                                                                         |
| Test code                      | None.                                                                                         |
| Preconditions                  | None.                                                                                         |

| Test Procedure | In the server, configure to perform installation of a combined type Schedule and subsequent activation (see note).                                                                                                    |
|----------------|----------------------------------------------------------------------------------------------------|
|                | 2. Establish the connection from the client.                                                                                                    |
|                | 3. Complete the DM session.                                                                                                    |
|                | 4. Check scheduled is executed accordingly.                                                                                                    |
|                | Note: Any type of Trap event that is supported by the client and easily reproduced can be used. The client vendor should inform the Trap ID to the server vendor so as to create the Schedule accordingly. Other details of the Schedule should be negotiated between client and server vendor. |
| Pass-Criteria  | 1. DM session runs through without any errors.                                                                                                    |
|                | 2. The scheduled task is executed both as the specified Trap event occurs and at the time point specified by the Schedule.                                                                                                    |

# 6.9 DMScheduling-1.0-int-009: Trigger Filtering

| Test Case Id                 | DMScheduling-1.0-int-009                                                                                                    |
|------------------------------|----------------------------------------------------------------------------------------------------|
| Test Object                  | Client and Server device under test                                                                                                    |
| <b>Test Case Description</b> | Purpose of this test case is to show the compliance with respect to the Trigger Filtering feature.                                                                                                    |
| Specification Reference      | 5.2.2, 6, 7.2                                                                                                    |
| SCR Reference                | DMSched-OPR-C-002-O, DMSched-BHV-C-002-O                                                                                                    |
| ETR Reference                | OPR-004                                                                                                    |
| Tool                         | None.                                                                                                    |
| Test code                    | None.                                                                                                    |
| Preconditions                | None.                                                                                                    |
| <b>Test Procedure</b>        | In the server, configure to perform installation of a Schedule with Trigger Filtering specified, and subsequent activation (see note).                                                                                                    |
|                              | 2. Establish the connection from the client.                                                                                                    |
|                              | 3. Complete the DM session.                                                                                                    |
|                              | 4. Check how schedule is running.                                                                                                    |
|                              | Note: Configure the trigger filtering properly; set URI point to existing readable node, but set threshold with the value un-matching to the value from the node at the URI. Other details of the Schedule should be negotiated between client and server vendor. |
| Pass-Criteria                | DM session runs through without any errors.                                                                                                    |
|                              | <ol><li>Scheduled task must not be executed, because time trigger must be<br/>silently ignored.</li></ol>                                                                                                    |

#### 6.10 DMScheduling-1.0-int-010: Trigger Filtering Error

| Test Case Id | DMScheduling-1.0-int-010 |
|--------------|--------------------------|
|--------------|--------------------------|

| Test Object             | Client and Server device under test                                                                                                    |
|-------------------------|----------------------------------------------------------------------------------------------------|
| Test Case Description   | Purpose of this test case is to show the compliance with respect to handling of errors from Trigger Filtering.                                                                                                    |
| Specification Reference | 5.2.2, 6, 7.2                                                                                                    |
| SCR Reference           | DMSched-BHV-C-002-O, DMSched-OPR-C-010-O, DMSched-OPR-S-002-O, DMSched-BHV-C-003-M                                                                                                    |
| ETR Reference           | BHV-003, OPR-003, OPR-002                                                                                                    |
| Tool                    | None.                                                                                                    |
| Test code               | None.                                                                                                    |
| Preconditions           | None.                                                                                                    |
| Test Procedure          | <ol> <li>In the server, configure to perform installation of a Schedule with Trigger Filtering specified, and subsequent activation.</li> <li>Set URI node to point to non-existing node or the node to which the server doesn't have sufficient access rights (also see note).</li> </ol> |
|                         | 2. Establish the connection from the client.                                                                                                    |
|                         | 3. Complete the DM session.                                                                                                    |
|                         | 4. Check how schedule is running.                                                                                                    |
|                         | Note: Other details of the Schedule should be negotiated between client and server vendor.                                                                                                    |
| Pass-Criteria           | DM session runs through without any errors.                                                                                                    |
|                         | 2. The run-time error event is reported to server.                                                                                                    |

## 6.11 DMScheduling-1.0-int-011: Gating

| Test Case Id                   | DMScheduling-1.0-int-011                                                                |
|--------------------------------|-----------------------------------------------------------------------------------------|
| Test Object                    | Client and Server device under test                                                     |
| <b>Test Case Description</b>   | Purpose of this test case is to show the compliance with respect to the Gating feature. |
| <b>Specification Reference</b> | 5.2.5, 5.2.6                                                                            |
| SCR Reference                  | DMSched-OPR-C-008-O                                                                     |
| ETR Reference                  | OPR-005                                                                                 |
| Tool                           | None.                                                                                   |
| Test code                      | None.                                                                                   |
| Preconditions                  | None.                                                                                   |

| Test Procedure | <ol> <li>In the server, configure to perform installation of a Schedule with a<br/>Gating rule specified and subsequent activation (see note).</li> </ol>                                            |
|----------------|----------------------------------------------------------------------------------------------------|
|                | 2. Establish the connection from the client.                                                                                                    |
|                | 3. Complete the DM session.                                                                                                    |
|                | 4. Check how schedule is running.                                                                                                    |
|                | Note: The Schedule must be properly configured so that at least one response is gated off. Other details of the Schedule should be negotiated between client and server vendor.                      |
| Pass-Criteria  | DM session runs through without any errors.                                                                                                    |
|                | 2. Those responses that are gated off must not be sent to the server, or the entire result type Status Reporting message must not be sent to server if all responses are configured to be gated off. |

#### 6.12 DMScheduling-1.0-int-012: User Interaction - Notification

| Test Case Id                 | DMScheduling-1.0-int-012                                                                                                    |
|------------------------------|----------------------------------------------------------------------------------------------------|
| Test Object                  | Client and Server device under test                                                                                                |
| <b>Test Case Description</b> | Purpose of this test case is to show the compliance with respect to the localized User Interactions for Display User Notification. |
| Specification Reference      | 5.2.3                                                                                                    |
| SCR Reference                | DMSched-OPR-C-004-O                                                                                                    |
| ETR Reference                | OPR-006                                                                                                    |
| Tool                         | None.                                                                                                    |
| Test code                    | None.                                                                                                    |
| Preconditions                | None.                                                                                                    |
| <b>Test Procedure</b>        | In the server, configure to perform installation of a Schedule and subsequent activation.                                          |
|                              | • Set <x>/UI/Notify appropriately (also see note).</x>                                                                             |
|                              | 2. Establish the connection from the client.                                                                                       |
|                              | 3. Complete the DM session.                                                                                                    |
|                              | 4. Check how schedule is running, and how notification message is displayed.                                                       |
|                              | Note: Other details of the Schedule should be negotiated between client and server vendor.                                         |
| Pass-Criteria                | DM session runs through without any errors.                                                                                        |
|                              | 2. The specified notification message must be displayed appropriately.                                                             |

#### 6.13 DMScheduling-1.0-int-013: User Interaction - Confirm

| Test Case Id       | DMScheduling-1.0-int-013            |
|--------------------|-------------------------------------|
| <b>Test Object</b> | Client and Server device under test |

| <b>Test Case Description</b>   | Purpose of this test case is to show the compliance with respect to the localized User Interactions for Confirm.                                                                                                    |
|--------------------------------|----------------------------------------------------------------------------------------------------|
| <b>Specification Reference</b> | 5.2.3                                                                                                    |
| SCR Reference                  | DMSched-OPR-C-004-O                                                                                                    |
| ETR Reference                  | OPR-006                                                                                                    |
| Tool                           | None.                                                                                                    |
| Test code                      | None.                                                                                                    |
| Preconditions                  | None.                                                                                                    |
| Test Procedure                 | <ol> <li>In the server, configure to perform installation of a Schedule and subsequent activation.</li> <li>Set <x>/UI/Defer to "True" (also see note).</x></li> <li>Establish the connection from the client.</li> <li>Complete the DM session.</li> <li>Check if user is given with the option to give confirmation or cancel the schedule, and how the schedule runs depending on user response.</li> <li>Note: Other details of the Schedule should be negotiated between client and server yendor.</li> </ol> |
| Pass-Criteria                  | <ol> <li>DM session runs through without any errors.</li> <li>User must be prompted to give a confirmation or cancel the schedule.</li> <li>If user cancels the schedule, the scheduled task must not be executed.</li> </ol>                                                                                                    |

# 6.14 DMScheduling-1.0-int-014: User Interaction - Reschedule

| Test Case Id                   | DMScheduling-1.0-int-014                                                                                            |
|--------------------------------|----------------------------------------------------------------------------------------------------|
| Test Object                    | Client and Server device under test                                                                                 |
| <b>Test Case Description</b>   | Purpose of this test case is to show the compliance with respect to the localized User Interactions for Reschedule. |
| <b>Specification Reference</b> | 5.2.3                                                                                                    |
| SCR Reference                  | DMSched-OPR-C-004-O                                                                                                 |
| ETR Reference                  | OPR-006                                                                                                    |
| Tool                           | None.                                                                                                    |
| Test code                      | None.                                                                                                    |
| Preconditions                  | None.                                                                                                    |
| Test Procedure                 | In the server, configure to perform installation of a Schedule and subsequent activation.                           |
|                                | • Set <x>/UI/Reschedule to "True" (also see note).</x>                                                              |
|                                | 2. Establish the connection from the client.                                                                        |
|                                | 3. Complete the DM session.                                                                                         |
|                                | 4. Check if user is given with the option to reschedule, and how the schedule runs depending on user response.      |
|                                | Note: Other details of the Schedule should be negotiated between client and server vendor.                          |

| Pass-Criteria | DM session runs through without any errors.                                                                    |  |  |
|---------------|----------------------------------------------------------------------------------------------------|--|--|
|               | 2. User must be prompted to reschedule, and the new schedule must be running accordingly to user modification. |  |  |

#### 6.15 DMScheduling-1.0-int-015: Validity

| Test Case Id                 | DMScheduling-1.0-int-015                                                                               |  |  |  |  |
|------------------------------|----------------------------------------------------------------------------------------------------|--|--|--|--|
| Test Object                  | Client and Server device under test                                                                    |  |  |  |  |
| <b>Test Case Description</b> | Purpose of this test case is to show the compliance with respect to the Validity node.                 |  |  |  |  |
| Specification Reference      | 5.1                                                                                                    |  |  |  |  |
| SCR Reference                | DMSched-SCH-C-003-O                                                                                    |  |  |  |  |
| ETR Reference                | SCH-007                                                                                                |  |  |  |  |
| Tool                         | None.                                                                                                  |  |  |  |  |
| Test code                    | None.                                                                                                  |  |  |  |  |
| Preconditions                | None.                                                                                                  |  |  |  |  |
| Test Procedure               | In the server, configure to perform installation of a Schedule and subsequent activation.              |  |  |  |  |
|                              | • Set <x>/Validity with appropriate date and time (also see note).</x>                                 |  |  |  |  |
|                              | 2. Establish the connection from the client.                                                           |  |  |  |  |
|                              | 3. Complete the DM session.                                                                            |  |  |  |  |
|                              | 4. Check schedule is automatically stopped and removed by client.                                      |  |  |  |  |
|                              | Note: Other details of the Schedule should be negotiated between client and server vendor.             |  |  |  |  |
| Pass-Criteria                | DM session runs through without any errors.                                                            |  |  |  |  |
|                              | 2. At the given date and time for Validity, client must stop the Schedule and remove it automatically. |  |  |  |  |

#### 6.16 DMScheduling-1.0-int-016: Connection to Server

| Test Case Id                   | DMScheduling-1.0-int-016                                                                               |  |  |
|--------------------------------|----------------------------------------------------------------------------------------------------|--|--|
| Test Object                    | Client and Server device under test                                                                    |  |  |
| <b>Test Case Description</b>   | Purpose of this test case is to show the compliance with respect to the Connect type Status Reporting. |  |  |
| <b>Specification Reference</b> | 5.2.4, 5.2.6                                                                                           |  |  |
| SCR Reference                  | DMSched-OPR-C-004-O                                                                                    |  |  |
| ETR Reference                  | OPR-007, OPR-008, OPR-003                                                                              |  |  |
| Tool                           | None.                                                                                                  |  |  |
| Test code                      | None.                                                                                                  |  |  |
| Preconditions                  | None.                                                                                                  |  |  |

| Test Procedure | <ol> <li>In the server, configure to perform installation of a Schedule and<br/>subsequent activation.</li> </ol>         |  |  |  |  |  |
|----------------|----------------------------------------------------------------------------------------------------|--|--|--|--|--|
|                | • Set <x>/Task/Connect to "True" (also see note).</x>                                                                     |  |  |  |  |  |
|                | 2. Establish the connection from the client.                                                                              |  |  |  |  |  |
|                | 3. Complete the DM session.                                                                                               |  |  |  |  |  |
|                | 4. Check how schedule runs.                                                                                               |  |  |  |  |  |
|                | Note: Other details of the Schedule should be negotiated between client and server vendor.                                |  |  |  |  |  |
| Pass-Criteria  | 1. DM session runs through without any errors.                                                                            |  |  |  |  |  |
|                | 2. At the occurrence of triggers, client must initiate sessions with the Connect type Status Reporting message to server. |  |  |  |  |  |

# 6.17 DMScheduling-1.0-int-017: Activation/Deactivation Failure

| Test Case Id                   | DMScheduling-1.0-int-017                                                                          |  |  |
|--------------------------------|---------------------------------------------------------------------------------------------------|--|--|
| Test Object                    | Client and Server device under test                                                               |  |  |
| <b>Test Case Description</b>   | Purpose of this test case is to show compliance with the activation and deactivation of Schedule. |  |  |
| <b>Specification Reference</b> | 7.1                                                                                               |  |  |
| SCR Reference                  | DMSched-BHV-C-001-M                                                                               |  |  |
| ETR Reference                  | BHV-001, BHV-004                                                                                  |  |  |
| Tool                           | None.                                                                                             |  |  |
| Test code                      | None.                                                                                             |  |  |
| Preconditions                  | None.                                                                                             |  |  |

| Test Procedure | 1. In the server, configure to perform installation of a Schedule and subsequent activation (see note).                   |  |  |  |
|----------------|----------------------------------------------------------------------------------------------------|--|--|--|
|                | . Establish the connection from the client.                                                                               |  |  |  |
|                | 3. Complete the DM session.                                                                                               |  |  |  |
|                | Check the DM session goes without any errors.                                                                             |  |  |  |
|                | 5. Check the Schedule is running successfully.                                                                            |  |  |  |
|                | 6. Again, in the server, configure to perform activation of the same Schedule.                                            |  |  |  |
|                | Establish the connection from the Client.                                                                                 |  |  |  |
|                | . Check the response from the Client.                                                                                     |  |  |  |
|                | 9. Again, in the server, configure to perform deactivation of the same Schedule.                                          |  |  |  |
|                | 10. Establish the connection from the Client.                                                                             |  |  |  |
|                | 11. Check the response from the Client.                                                                                   |  |  |  |
|                | 12. Again, in the server, configure to perform deactivation of the same Schedule.                                         |  |  |  |
|                | 13. Establish the connection from the Client.                                                                             |  |  |  |
|                | 14. Check the response from the Client.                                                                                   |  |  |  |
|                | te: Details for the Schedule (eg, nodes and their contents and URIs) ould be negotiated between client and server vendor. |  |  |  |
| Pass-Criteria  | 1. The Client must return the status code 403 Forbidden (this needs to be done after step 8 and 14).                      |  |  |  |

## Appendix A. Change History

# (Informative)

#### A.1 Approved Version History

| Reference | Date | Description                                          |
|-----------|------|------------------------------------------------------|
| n/a       | n/a  | No prior version –or- No previous version within OMA |
|           |      |                                                      |
|           |      |                                                      |

#### A.2 Draft/Candidate Version < current version > History

| Document Identifier                           | Date        | Sections                                                                         | Description                                                                            |
|-----------------------------------------------|-------------|----------------------------------------------------------------------------------|----------------------------------------------------------------------------------------|
| Draft Versions OMA-ETS-DM_Scheduling-V1_0     | 07 Oct 2008 | 6.5, 6.6, 6.7,<br>6.8, 6.9,<br>6.10, 6.11,<br>6.12, 6.13,<br>6.14, 6.15,<br>6.16 | Additional Optional Test Cases are added.                                              |
|                                               | 03 Sep 2008 | All                                                                              | Initial Baseline                                                                       |
|                                               | 07 Oct 2008 | 5                                                                                | CR incorporated:                                                                       |
|                                               |             |                                                                                  | OMA-IOP-MEC-2008-0170                                                                  |
|                                               | 04 Nov      | 3, 5, 6                                                                          | CR incorporated:                                                                       |
|                                               |             |                                                                                  | OMA-IOP-MEC-2008-0179R01                                                               |
|                                               | 10 Dec      | 6                                                                                | Editorial correction for the wrong numbering of test steps.                            |
|                                               | 24 Feb      | n/a                                                                              | Update of template to 2009                                                             |
| Candidate Versions OMA-ETS-DM_Scheduling-V1_0 | 17 Mar 2009 | n/a                                                                              | TP approved doc# OMA-TP-2009-0100-<br>INP_DM_Scheduling_1.0_ETS_for_Candidate_approval |